# OCaml Static Semantics Cheat Sheet

January 25, 2021

### 1 Notation

Recall that  $e : t$  means that  $e$  has type  $t$ . We'll use  $t$  (as well as variants like  $t_1, t_2, t'$ , etc.) to mean arbitrary types. We'll write rules like this:

> Premise  $#1$  Premise  $#2$  ... Conclusion

to mean that if the premises (everything above the line) hold, then the conclusion holds. We'll write this with nothing above the line if the conclusion is always true. We'll write  $x : t \to e : t'$  to mean that e has type  $t'$  assuming x is a variable of type t.

### 2 Values

#### 2.1 Base Values

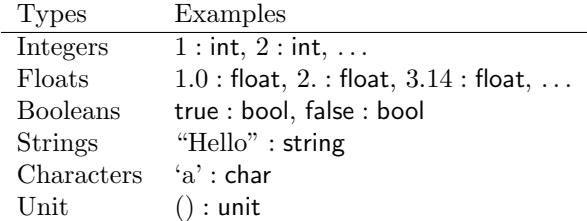

#### 2.2 Tuples

$$
\frac{v_1 : t_1 \qquad v_2 : t_2 \qquad \dots \qquad v_n : t_n}{(v_1, v_2, \dots, v_n) : t_1 * t_2 * \dots * t_n}
$$

#### 2.3 Anonymous Functions

$$
x: t \Rightarrow e: t'
$$
  
fun  $x - \gt e: t - \gt t'$ 

#### 3 Operators

#### 3.1 Integer Operators

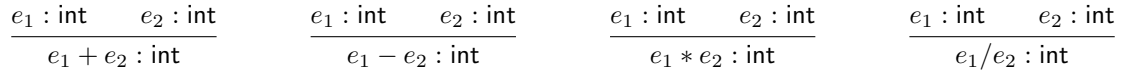

#### 3.2 Float Operators

$$
\frac{e_1:\mathsf{int}}{e_1+e_2:\mathsf{int}}\qquad \qquad \frac{e_1:\mathsf{int}}{e_1-e_2:\mathsf{int}}\qquad \qquad \frac{e_1:\mathsf{int}}{e_1*e_2:\mathsf{int}}\qquad \qquad \frac{e_1:\mathsf{int}}{e_1*e_2:\mathsf{int}}\qquad \qquad \frac{e_1:\mathsf{int}}{e_1/e_2:\mathsf{int}}
$$

#### 3.3 String Concatenation

 $\frac{e_1:\text{string}}{e_1 \char 94 \cdot e_2:\text{string}}$ 

# 4 Other Expressions

### 4.1 If

$$
\frac{e_1 : \text{bool}}{\text{if } e_1 \text{ then } e_2 \text{ else } e_3 : t}
$$

#### 4.2 Let

$$
\frac{x:t \Rightarrow e_2:t'}{\text{let } x = e_1 \text{ in } e_2:t'}
$$

## 4.3 Function Application

$$
\frac{e_1:t->t'-e_2:t}{e_1\ e_2:t'}
$$

### 4.4 Type Annotations

$$
\frac{e:t}{(e:t):t}
$$